# МИНИСТЕРСТВО ОБРАЗОВАНИЯ И НАУКИ САМАРСКОЙ ОБЛАСТИ

государственное бюджетное профессиональное образовательное учреждение Самарской области «Сызранский политехнический колледж»

## **УТВЕРЖДЕНО**

Приказ директора ГБПОУ «СПК» от 26.05.2022 № 125

# **РАБОЧАЯ ПРОГРАММА УЧЕБНОЙ ДИСЦИПЛИНЫ**

## **ЕН.02 ИНФОРМАЦИОННЫЕ ТЕХНОЛОГИИ В ПРОФЕССИОНАЛЬНОЙ ДЕЯТЕЛЬНОСТИ**

математический и общий естественнонаучный цикл программы подготовки специалистов среднего звена по специальности 15.02.14 Оснащение средствами автоматизации технологических процессов и производств (по отраслям)

## **РАССМОТРЕНО НА ЗАСЕДАНИИ СОГЛАСОВАНО**

Цикловой комиссии математических и общих естественнонаучных дисциплин Протокол заседания цикловой комиссии

Методистом Мустафиной Е.В. Экспертное заключение технической экспертизы рабочих программ ООП по специальности 15.02.14 Оснащение средствами автоматизации технологических процессов и производств (по отраслям)

от 23.05.2022 № 9 Председатель ЦК Тарасова В.В. от 24.05.2022

Разработчик: Тарасова В.В., преподаватель ГБПОУ «СПК»

Рабочая программа разработана на основе:

 федерального государственного образовательного стандарта среднего профессионального образования (ФГОС СПО) по специальности 15.02.14 Оснащение средствами автоматизации технологических процессов и производств (по отраслям), утвержденного приказом Министерства образования и науки РФ от «09» декабря 2021 г. № 1582,

 примерной основной образовательной программы по специальности 15.02.14 Оснащение средствами автоматизации технологических процессов и производств (по отраслям), зарегистрированной в государственном реестре примерных основных образовательных программ «19» сентября 2017 г. под номером № 15.02.14-170919.

Содержание программы реализуется в процессе освоения студентами программы подготовки специалистов среднего звена (далее – ППССЗ) по специальности 15.02.14 Оснащение средствами автоматизации технологических процессов и производств (по отраслям) в соответствии с требованиями ФГОС СПО.

# **СОДЕРЖАНИЕ**

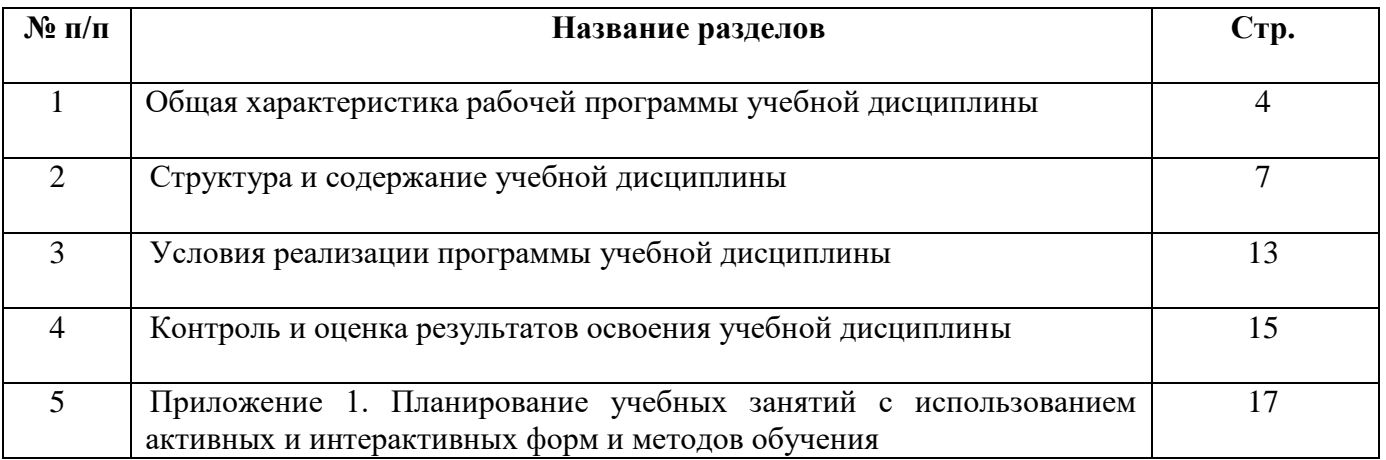

# **1 ОБЩАЯ ХАРАКТЕРИСТИКА РАБОЧЕЙ ПРОГРАММЫ УЧЕБНОЙ ДИСЦИПЛИНЫ**

## **ЕН.02 ИНФОРМАЦИОННЫЕ СИСТЕМЫ В ПРОФЕССИОНАЛЬНОЙ ДЕЯТЕЛЬНОСТИ**

#### **1.1 Место дисциплины в структуре ППССЗ:**

Учебная дисциплина ЕН.02 Информационные системы в профессиональной деятельности является обязательной частью математического и общего естественнонаучного цикла ППССЗ в соответствии с ФГОС по специальности 15.02.14 Оснащение средствами автоматизации технологических процессов и производств (по отраслям).

Учебная дисциплина ЕН.02 Информационные системы в профессиональной деятельности обеспечивает формирование профессиональных и общих компетенций по всем видам деятельности ФГОС по специальности 15.02.14 Оснащение средствами автоматизации технологических процессов и производств (по отраслям). Особое значение дисциплина имеет при формировании и развитии общих компетенций:

ОК 02. Осуществлять поиск, анализ и интерпретацию информации, необходимой для выполнения задач профессиональной деятельности.

ОК 03. Планировать и реализовывать собственное профессиональное и личностное развитие.

ОК 05 Осуществлять устную и письменную коммуникацию на государственном языке с учетом особенностей социального и культурного контекста.

ОК 09. Использовать информационные технологии в профессиональной деятельности.

ОК 10. Пользоваться профессиональной документацией на государственном и иностранном языках.

## **1.2 Цель и планируемые результаты освоения дисциплины:**

Обязательная часть

В рамках программы учебной дисциплины обучающимися осваиваются умения:

выполнять расчеты с использованием прикладных компьютерных программ;

использовать сеть Интернет и ее возможности для организации оперативного обмена информацией;

использовать технологии сбора, размещения, хранения, накопления, преобразования и передачи данных в профессионально ориентированных информационных системах;

− обрабатывать и анализировать информацию с применением программных средств и вычислительной техники;

получать информацию в локальных и глобальных компьютерных сетях;

применять графические редакторы для создания и редактирования изображений;

применять компьютерные программы для поиска информации, составления и оформления документов и презентаций.

В рамках программы учебной дисциплины обучающимися осваиваются знания:

базовые системные программные продукты и пакеты прикладных программ;

основные положения и принципы построения системы обработки и передачи информации;

устройство компьютерных сетей и сетевых технологий обработки и передачи информации;

методы и приемы обеспечения информационной безопасности;

методы и средства сбора, обработки, хранения, передачи и накопления информации;

− общий состав и структуру персональных электронно-вычислительных машин (ЭВМ) и вычислительных систем;

основные принципы, методы и свойства информационных и телекоммуникационных технологий, их эффективность.

Вариативная часть – не предусмотрено.

Содержание дисциплины ориентировано на подготовку студентов к освоению профессиональных модулей ППССЗ по специальности 15.02.14 Оснащение средствами автоматизации технологических процессов и производств (по отраслям) и формирование общих и профессиональных компетенций:

ОК 02. Осуществлять поиск, анализ и интерпретацию информации, необходимой для выполнения задач профессиональной деятельности.

ОК 03. Планировать и реализовывать собственное профессиональное и личностное развитие.

ОК 05 Осуществлять устную и письменную коммуникацию на государственном языке с учетом особенностей социального и культурного контекста.

ОК 09. Использовать информационные технологии в профессиональной деятельности.

ОК 10. Пользоваться профессиональной документацией на государственном и иностранном языках.

ПК 1.1. Осуществлять анализ имеющихся решений для выбора программного обеспечения для создания и тестирования модели элементов систем автоматизации на основе технического задания.

ПК 1.2. Разрабатывать виртуальную модель элементов систем автоматизации на основе выбранного программного обеспечения и технического задания.

ПК 1.3. Проводить виртуальное тестирование разработанной модели элементов систем автоматизации для оценки функциональности компонентов.

ПК 1.4. Формировать пакет технической документации на разработанную модель элементов систем автоматизации.

ПК 3.1. Планировать работы по монтажу, наладке и техническому обслуживанию систем и средств автоматизации на основе организационнораспорядительных документов и требований технической документации.

ПК 4.1. Контролировать текущие параметры и фактические показатели работы

систем автоматизации в соответствии с требованиями нормативно-технической документации для выявления возможных отклонений.

6

# **2 СТРУКТУРА И СОДЕРЖАНИЕ УЧЕБНОЙ ДИСЦИПЛИНЫ**

# **2.1 Объем учебной дисциплины и виды учебной работы**

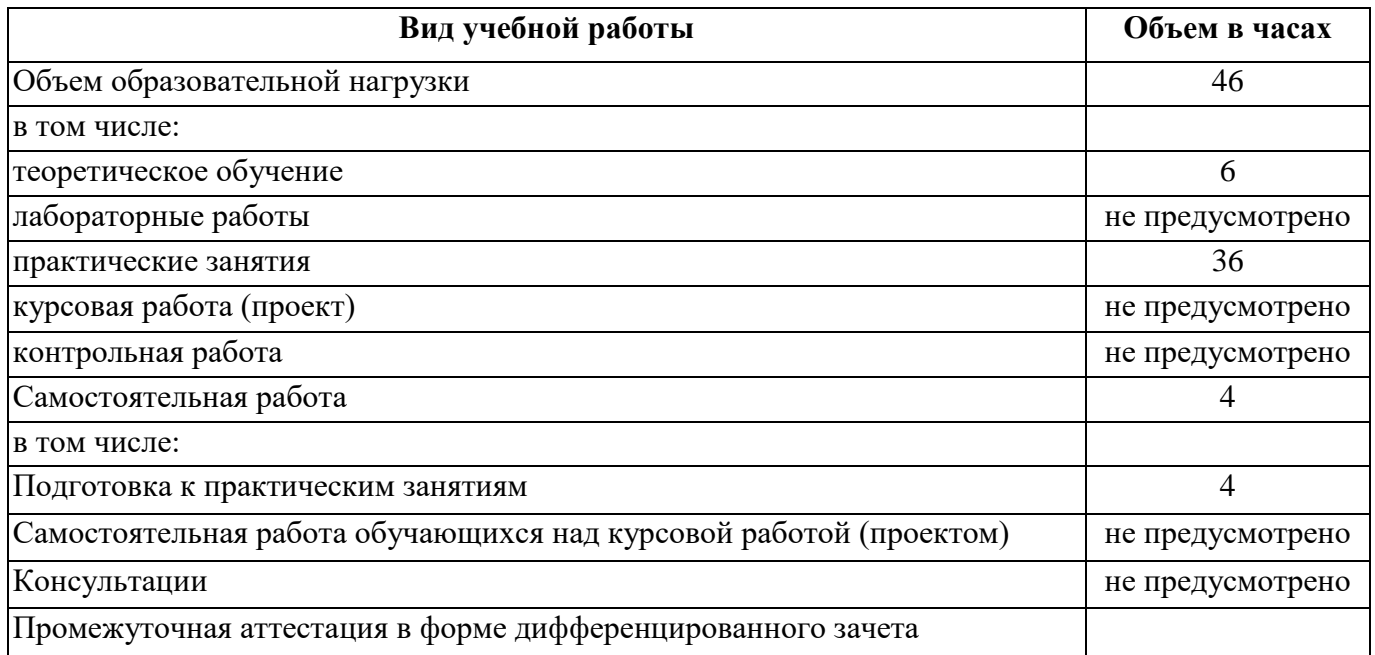

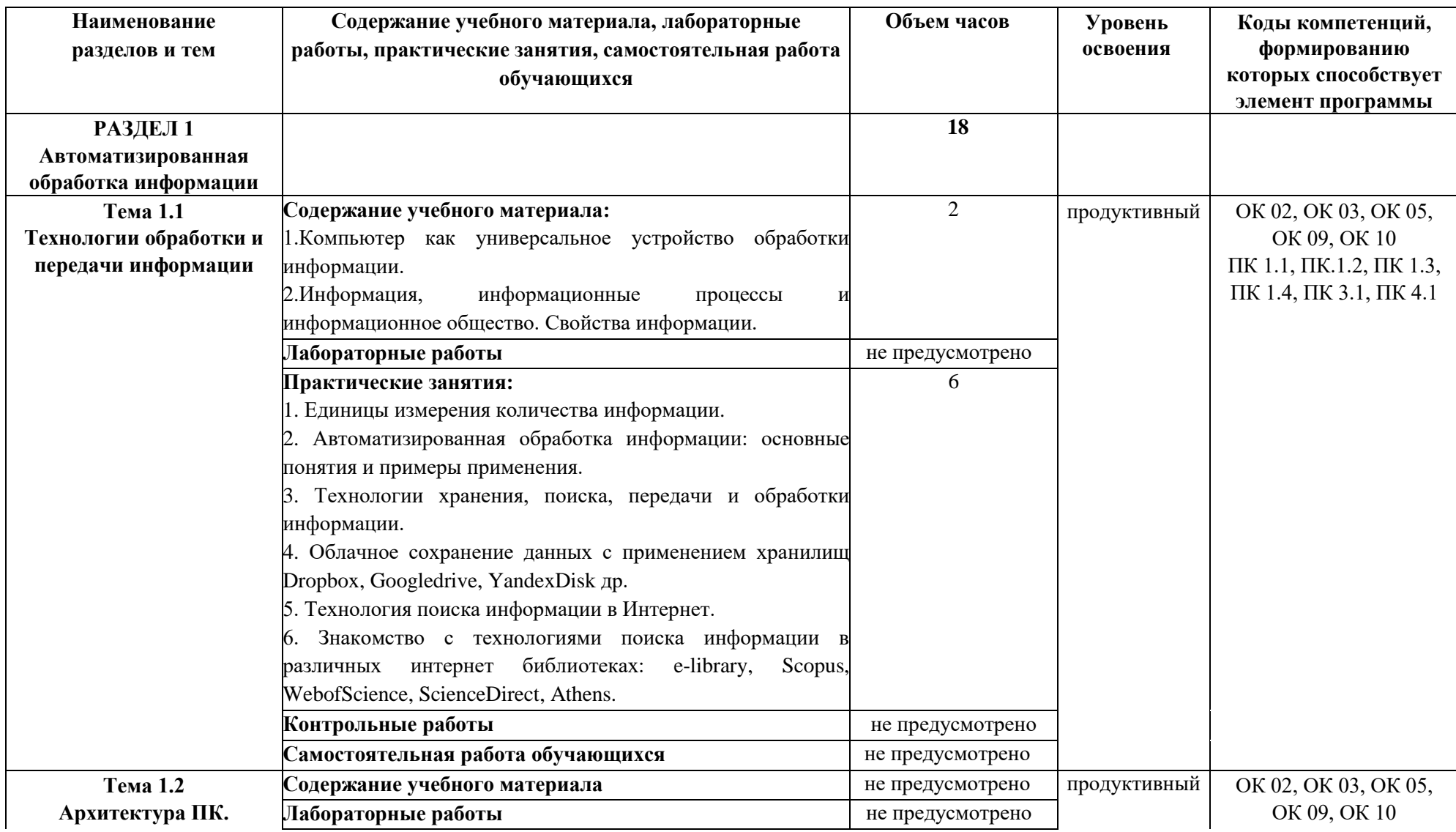

# **2.2 Тематический план и содержание учебной дисциплины**

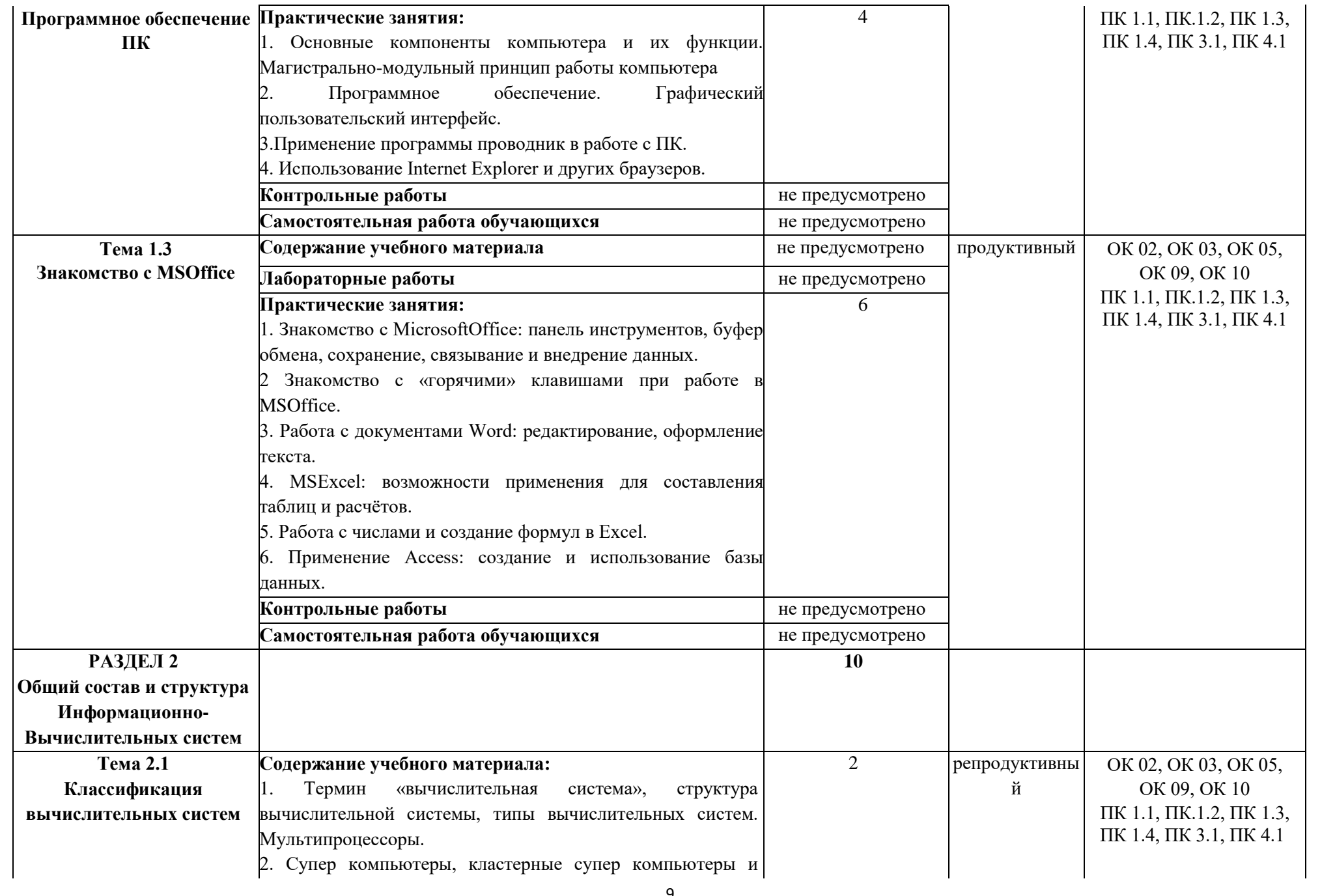

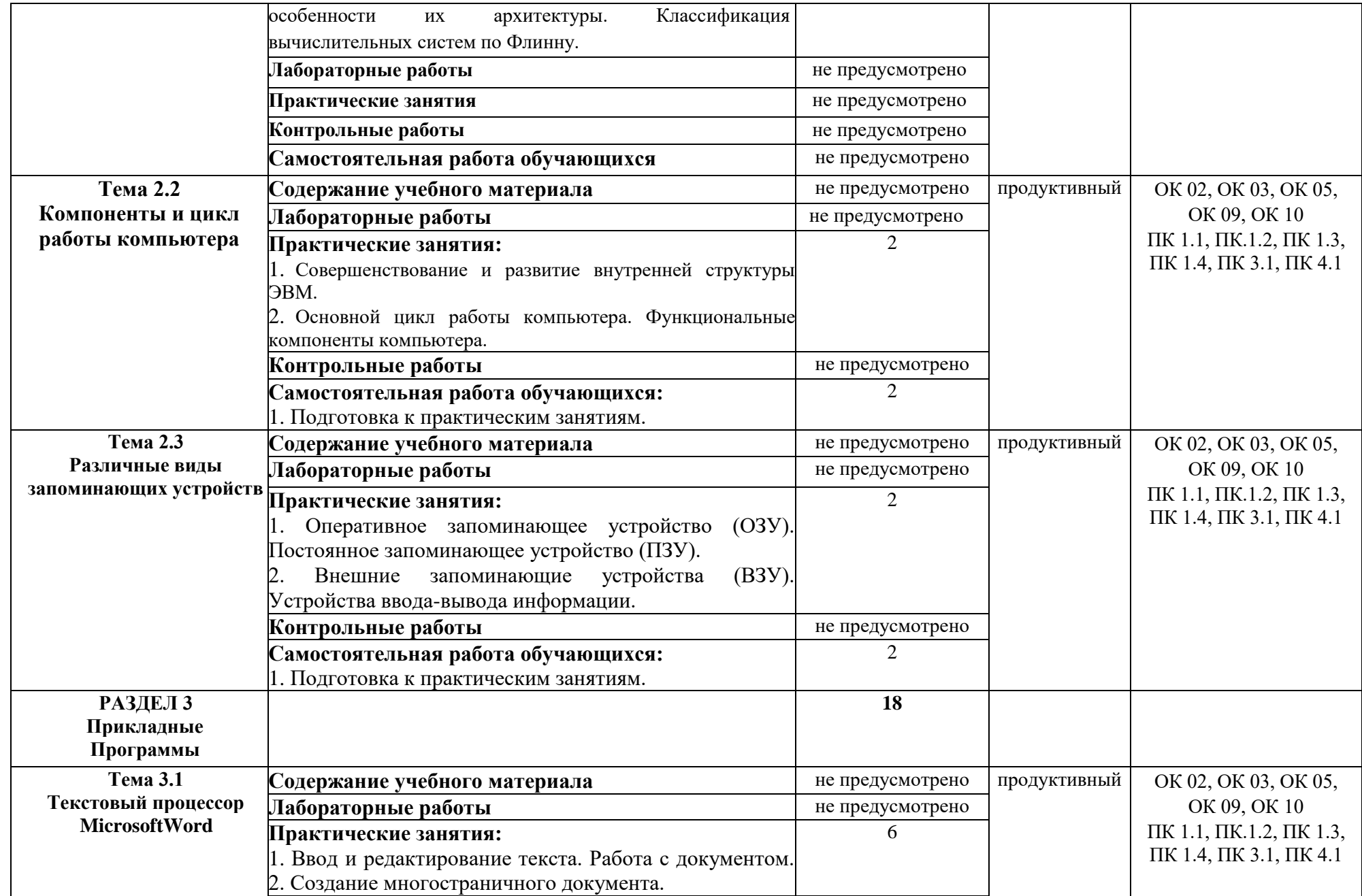

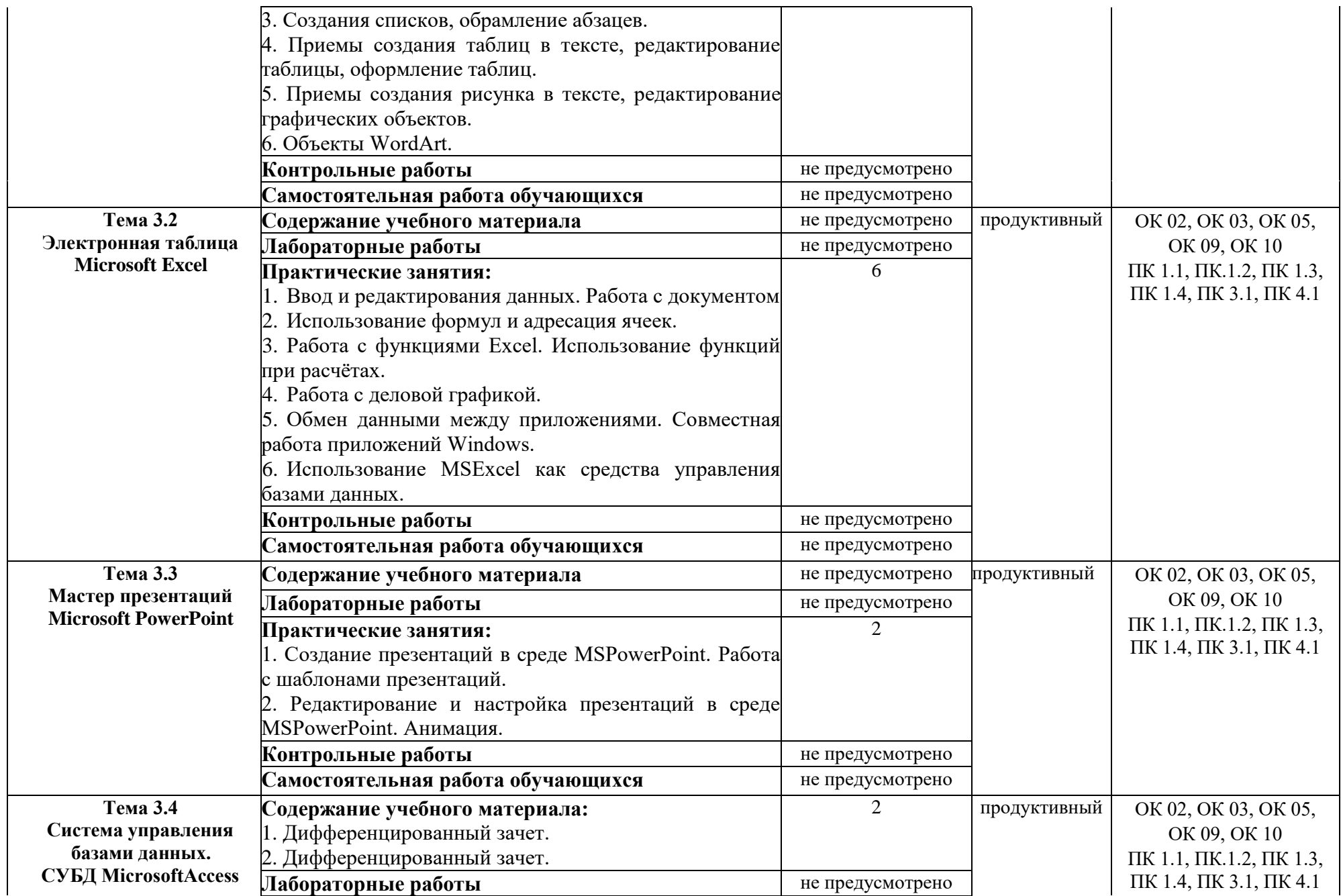

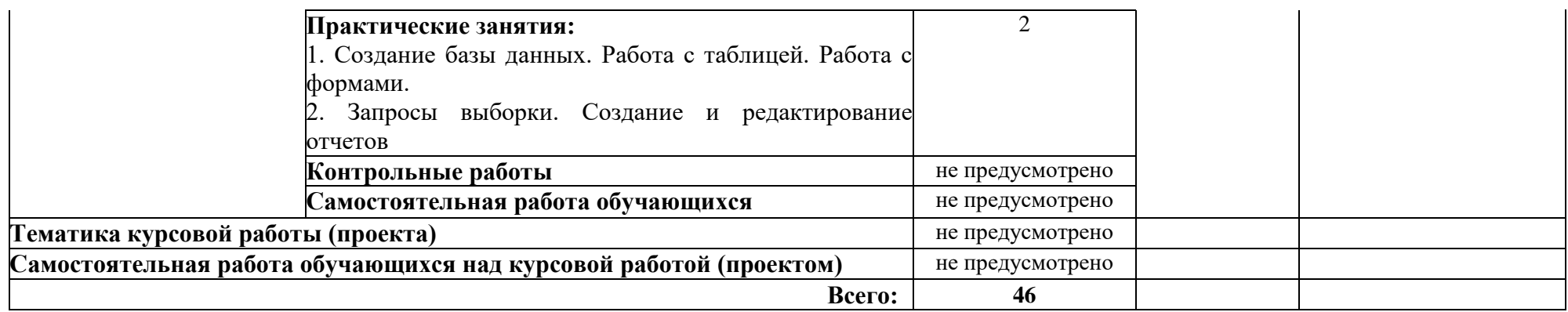

## **3 УСЛОВИЯ РЕАЛИЗАЦИИ ПРОГРАММЫ УЧЕБНОЙ ДИСЦИПЛИНЫ**

## **3.1 Для реализации программы учебной дисциплины должны быть предусмотрены следующие специальные помещения:**

Кабинет «Информационные технологии в профессиональной деятельности», оснащенный

оборудованием:

 автоматизированное рабочее место преподавателя и рабочие места обучающихся;

техническими средствами обучения:

- проектор;
- интерактивная доска;
- компьютер с лицензионным программным обеспечением;
- компьютерная сеть;
- принтер цветной;
- $-$  M $\Phi$ Y;
- документ-камера;
- графические планшеты.

Комплект учебно-методической документации (учебники и учебные пособия, сборники упражнений, карточки-задания, комплекты тестовых заданий, набор мультимедиа презентаций).

#### **3.2 Информационное обеспечение реализации программы**.

Для реализации программы библиотечный фонд образовательной организации должен иметь печатные и/или электронные образовательные и информационные ресурсы, рекомендуемые для использования в образовательном процессе.

## **3.2.1. Печатные издания:**

1. Семакин И.Г. Информатика и ИКТ. Базовый уровень. Практикум 10-11 кл., - М., 2017.

2. Сергеев И.И., Музалевская А.А. информатика. Учебник. – М., 2017.

3. Угринович Н.Д. Информатика и ИКТ. Профильный уровень: Учебник 10 кл. – М., 2018.

## **3.2.2. Электронные издания (электронные ресурсы):**

- 1. [http://www.edu.ru](http://www.edu.ru/)
- 2. [http://inf.1september.ru](http://inf.1september.ru/)
- 3. <http://www.ipo.spb.ru/journal/>
- 4. [http://www.it-education.ru](http://www.it-education.ru/)
- 5. <http://www.phis.org.ru/informatika/>
- 6. [http://www.klyaksa.net](http://www.klyaksa.net/)
- 7. <http://www.5byte.ru/>

## **3.2.3 Дополнительные источники:**

- 1. Максимов Н.В. Современные информационные технологии. М.,2008.
- 2. Пантюхина П.Я. Компьютерная графика. В 2-х частях. Ч.1. Учебное

пособие. – М., 2014.

3. Пантюхина П.Я. Компьютерная графика. В 2-х частях. Ч.2. Учебное пособие. – М., 2014.

4. Андреева Е.В. и др. Математические основы информатики, Элективный курс. – М., 2015.

5. Залогова Л.А. Компьютерная графика. Практикум. Учебное пособие. Элективный курс. – М., 2015.

6. Кузнецова А.А. и др. Информатика, тестовые задания. М., 2014.

7. Михеева Е.В. Практикум по информации: учеб.пособие. – М.,2015.

8. Михеева Е.В., Титова О.И. Информатика: учебник. – М.,2016.

9. Монахов М.Ю. Создаем школьный сайт. Элективный курс. Практикум. – М., 2014.

10. Монахов М.Ю. Учимся проектировать на компьютере. Элективный курс. Практикум – М., 2014.

11. Угринович Н.Д. Исследование информационных моделей. Элективный курс. – М., 2014.

12. Усенков Д.Ю. Уроки WEB-мастера. - М., 2015.

13. Шафрин Ю.А. Информатика. Информационные технологии. Том 1 - 2. – М., 2014.

14. Самылкина Н.Н. построение тестовых задач по информатике. Методическое пособие. – М., 2015.

15. Семакин И.Г. и др. Информатика. Структурированный конспект базового курса. – М., 2015.

16. Уваров В.М., Силакова Л.А., Красникова Н.Е. Практикум по основам информатики и вычислительной техники: учеб.пособие. – М., 2014.

17. Угринович Н.Д. Преподавание курса «Информатика и ИКТ» 7-11 классы. – М., 2014.

18. Угринович Н.Д. и др. Практикум по информатике и информационным технологиям 10-11кл. – М., 2014.

# **4 КОНТРОЛЬ И ОЦЕНКА РЕЗУЛЬТАТОВ ОСВОЕНИЯ УЧЕБНОЙ ДИСЦИПЛИНЫ**

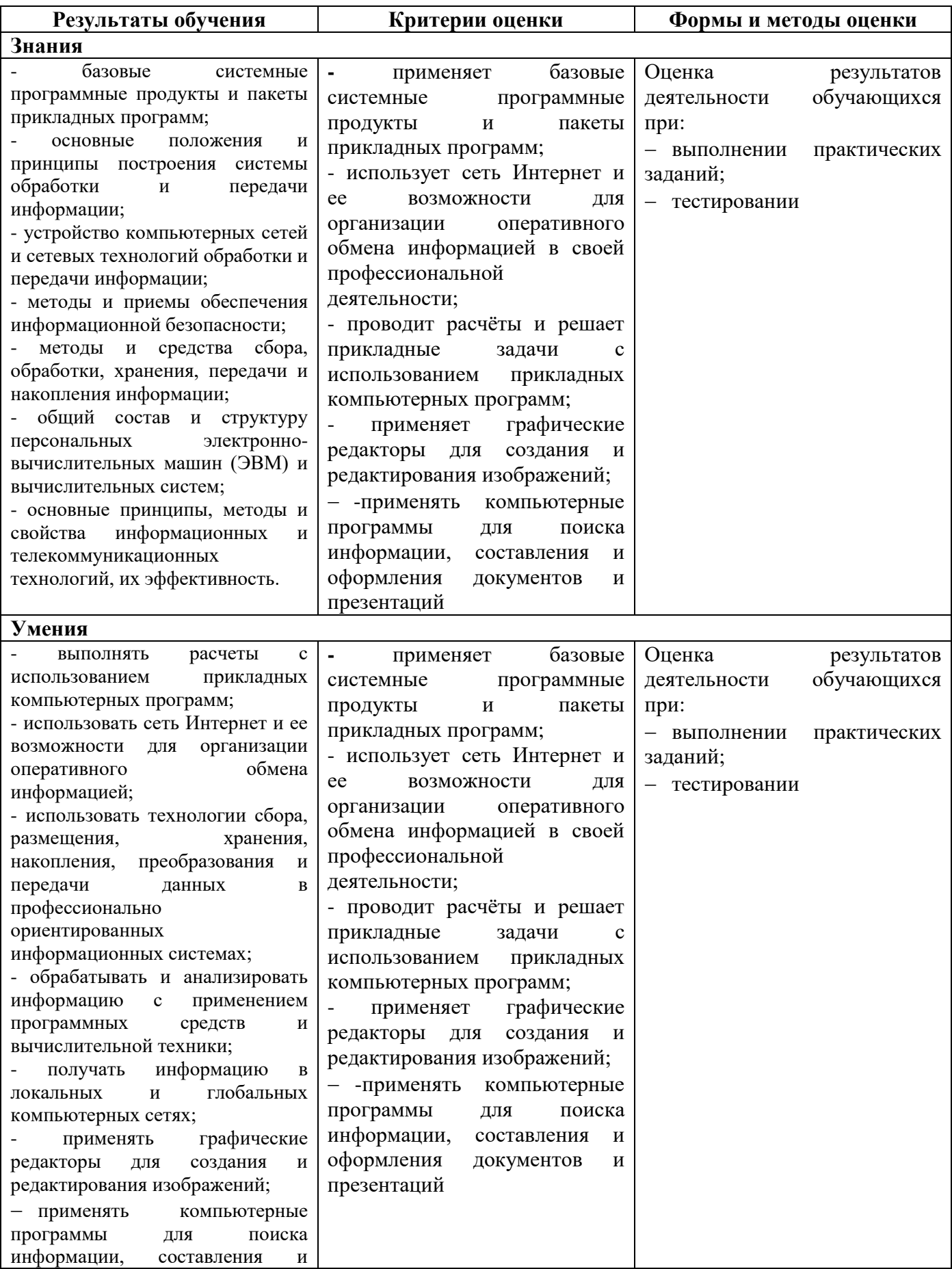

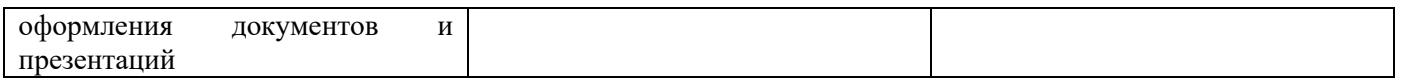

# **ПЛАНИРОВАНИЕ УЧЕБНЫХ ЗАНЯТИЙ С ИСПОЛЬЗОВАНИЕМ АКТИВНЫХ И ИНТЕРАКТИВНЫХ ФОРМ И МЕТОДОВ ОБУЧЕНИЯ**

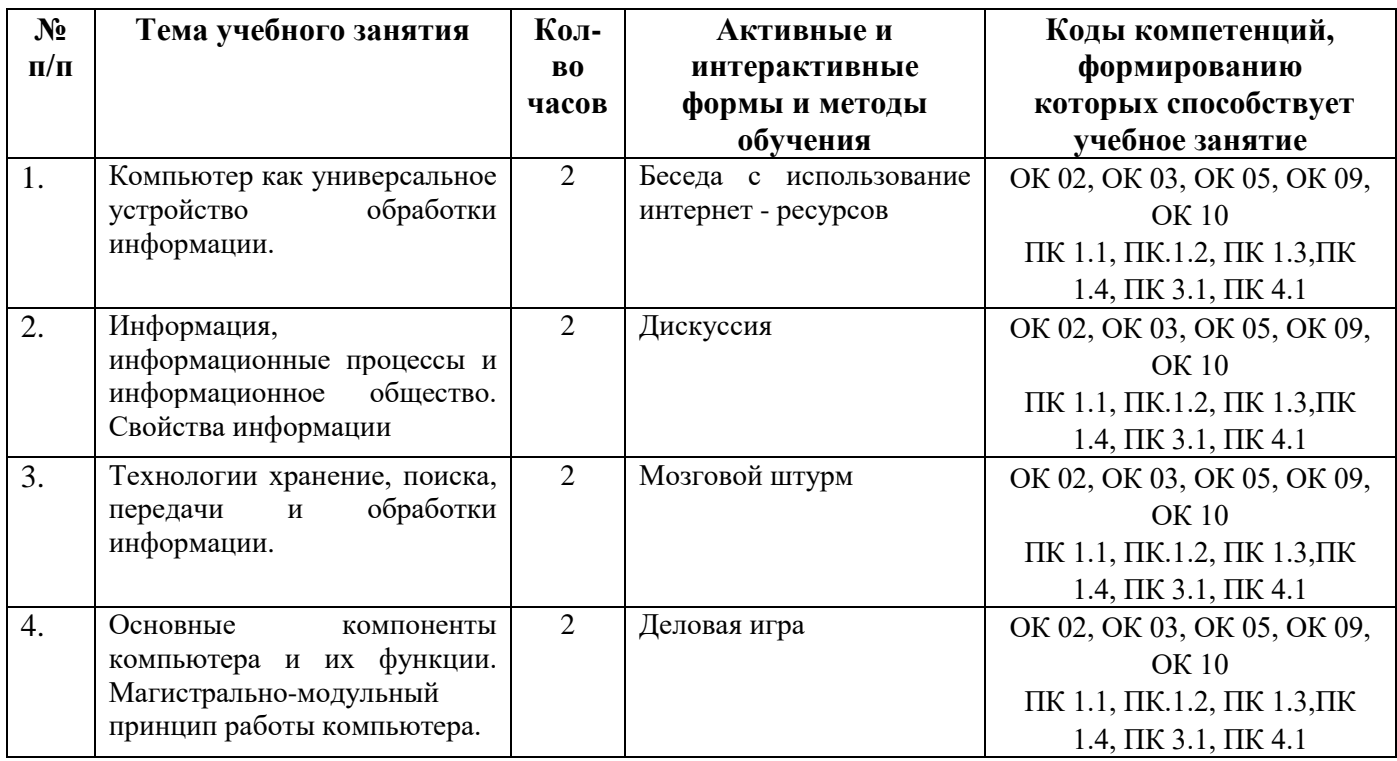

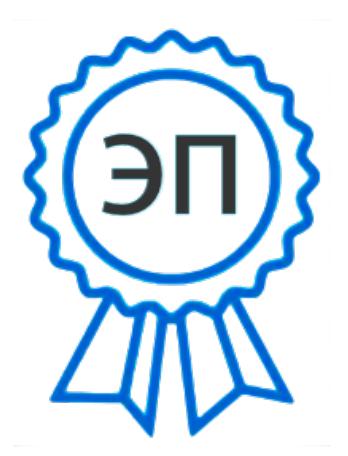

C=RU, O=ГБПОУ СПК, С=кс, с телет.<br>CN=Шиляева О.Н., E=spc\_szr@samara.edu.ru 00823eeef32dc7c1bf 2022.06.01 20:02:32+04'00'